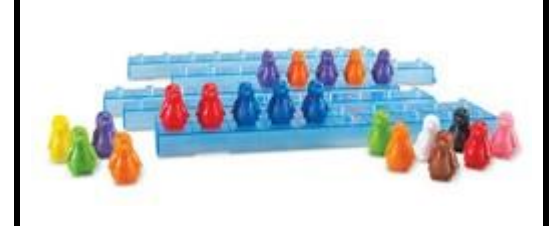

# **COMBIEN D'OBJETS ?**

**Compétence** : Dénombrer une collection d'objets en s'organisant pour faciliter la décomposition.

**Code de correction** : Colorie la case en vert si tu as tout réussi, en rouge si tu as fait une erreur.

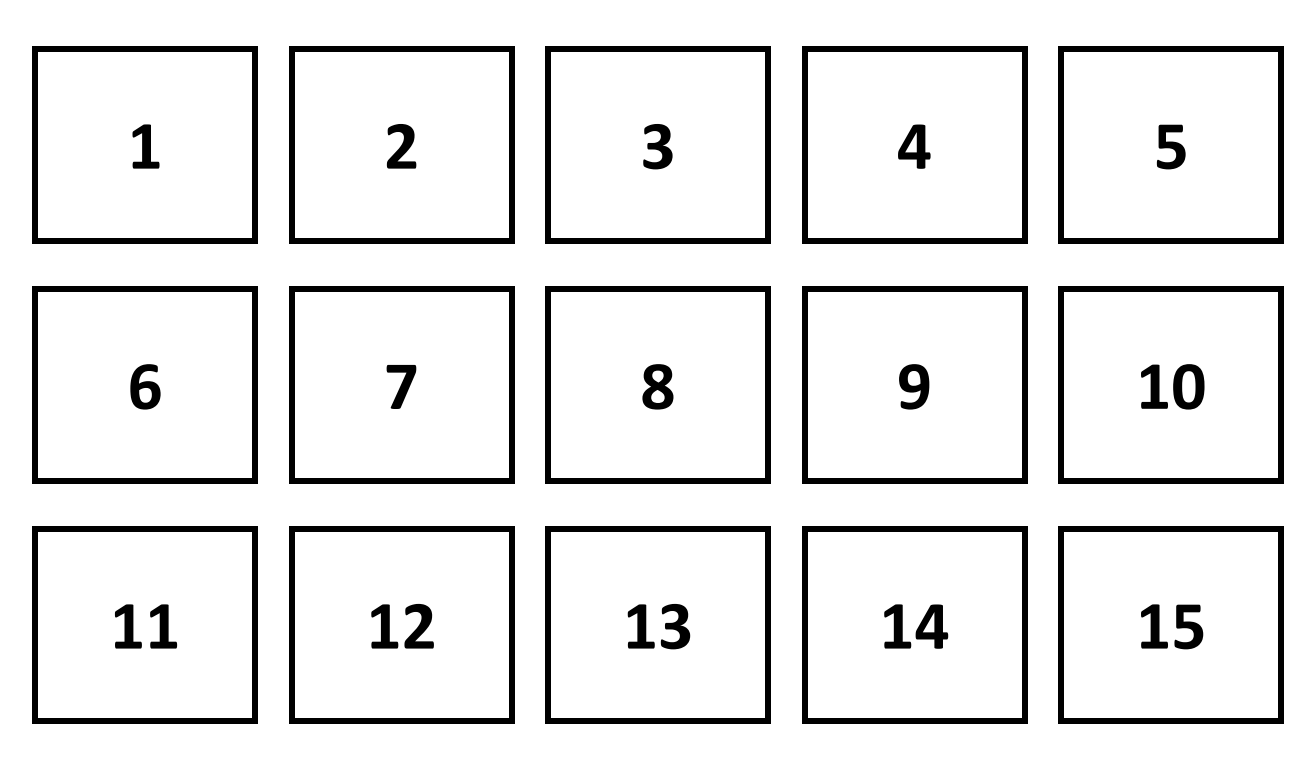

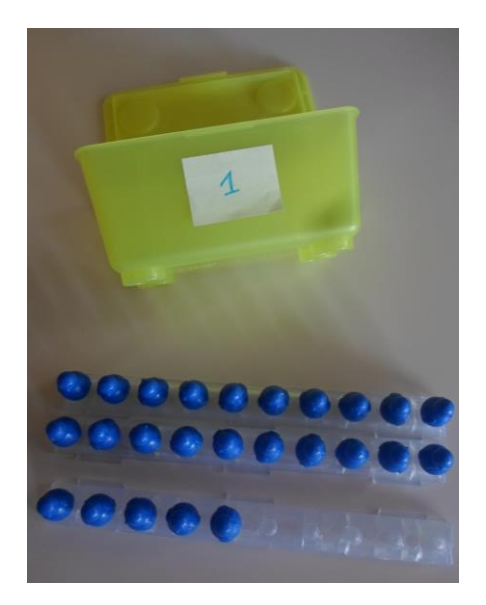

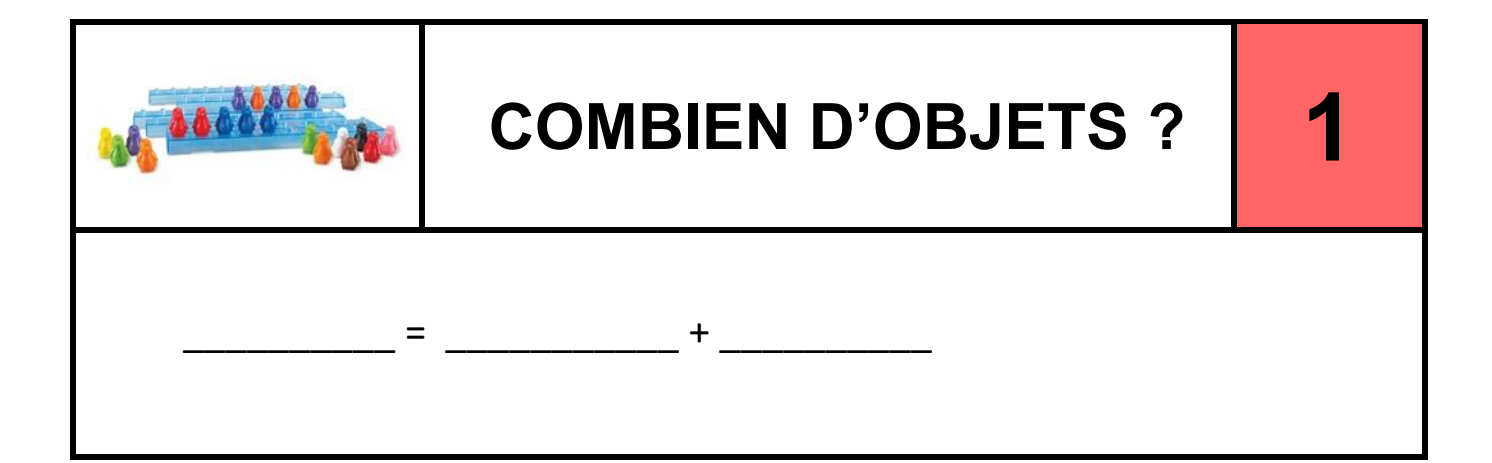

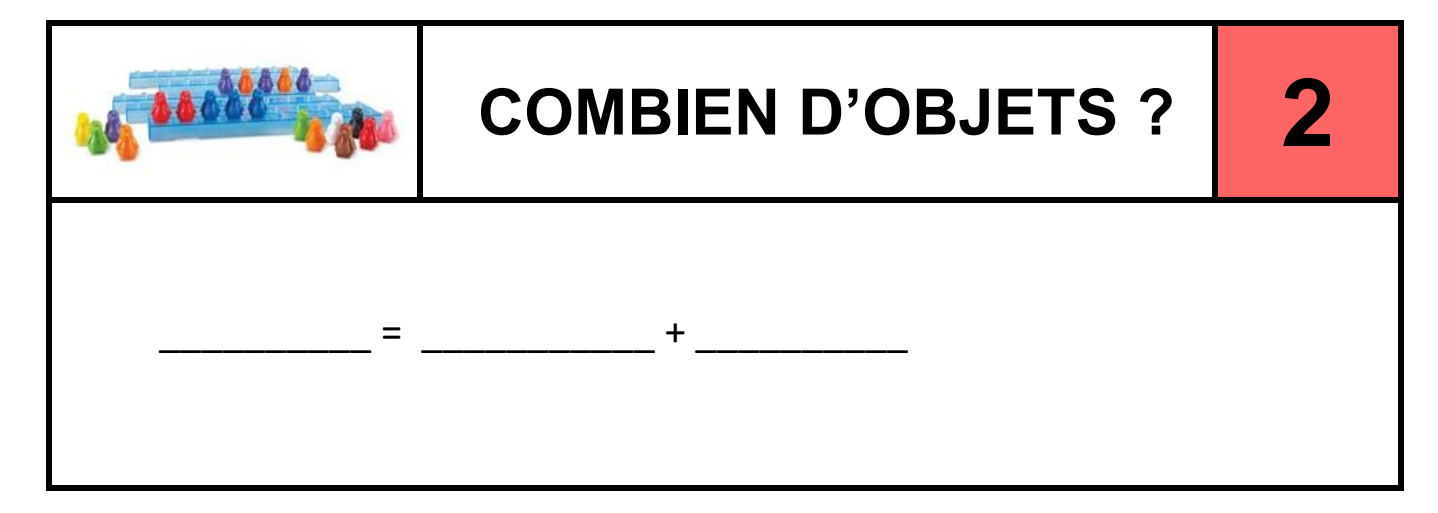

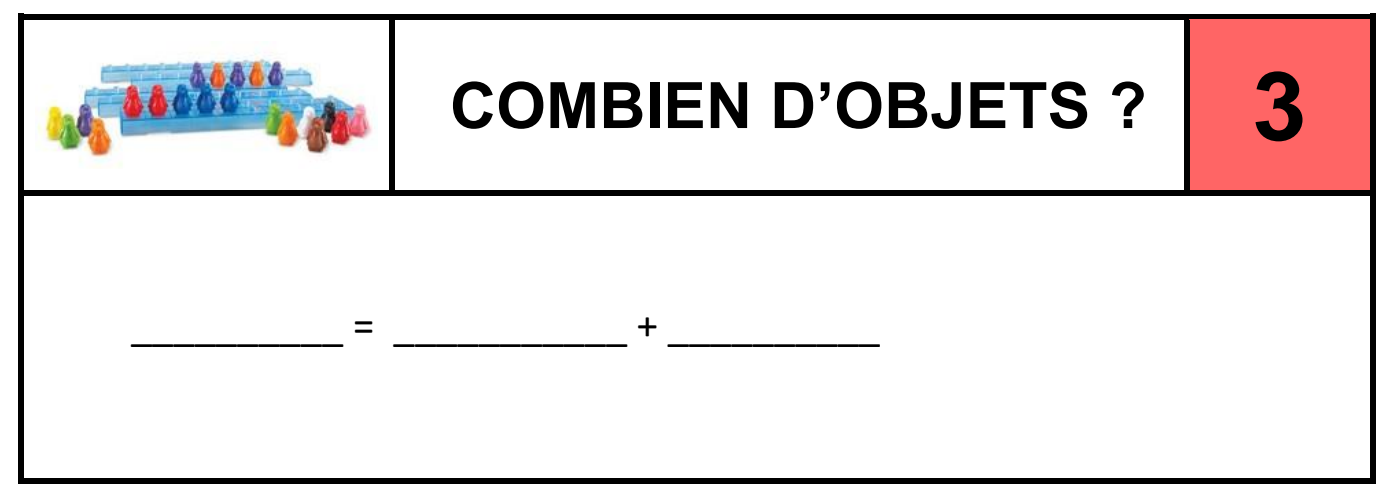

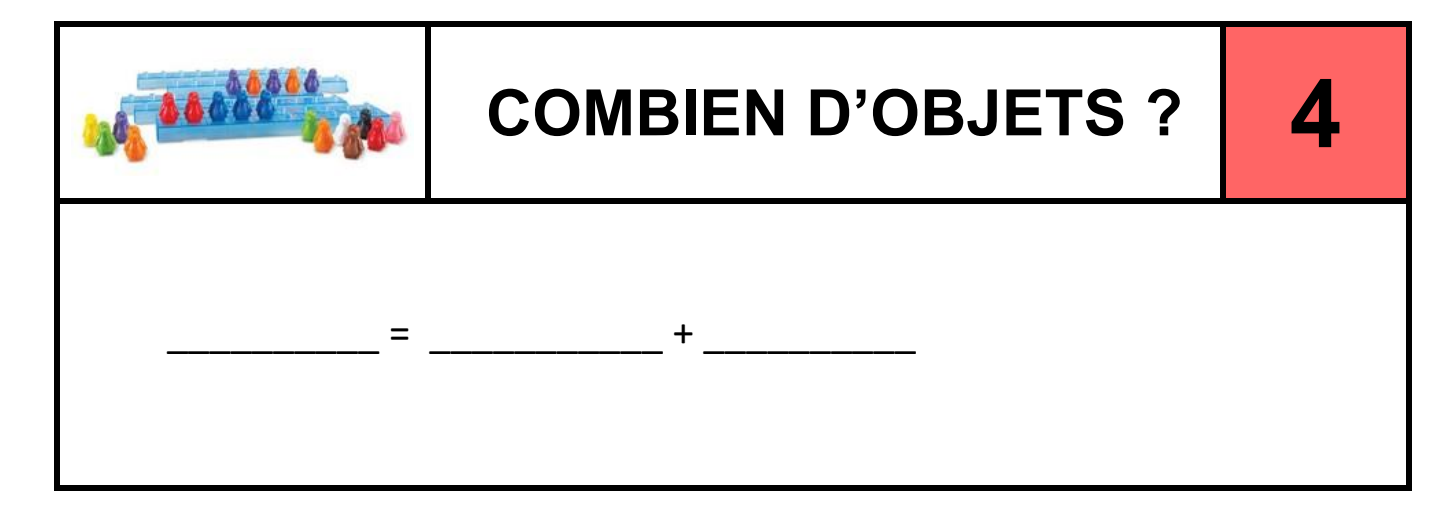

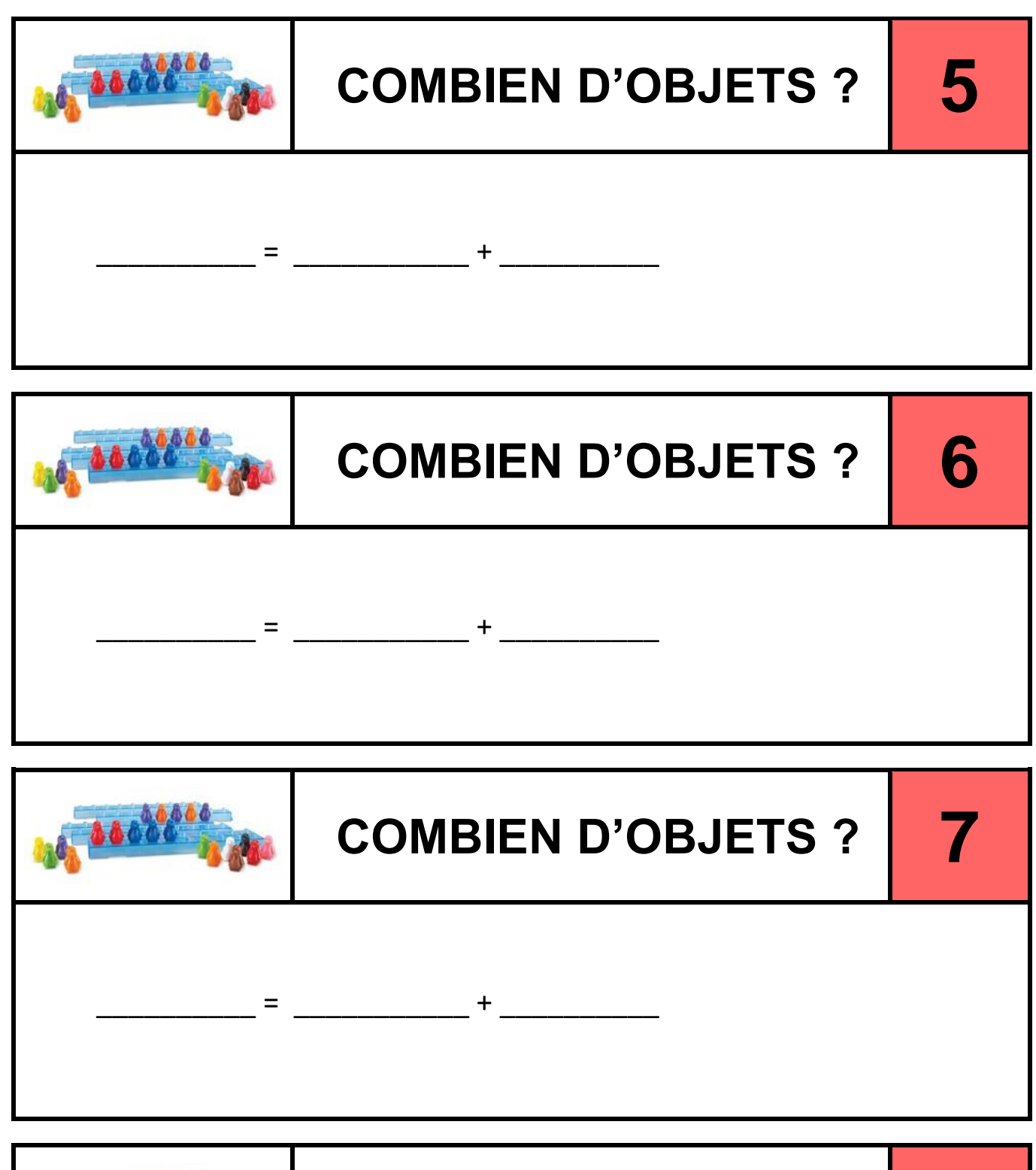

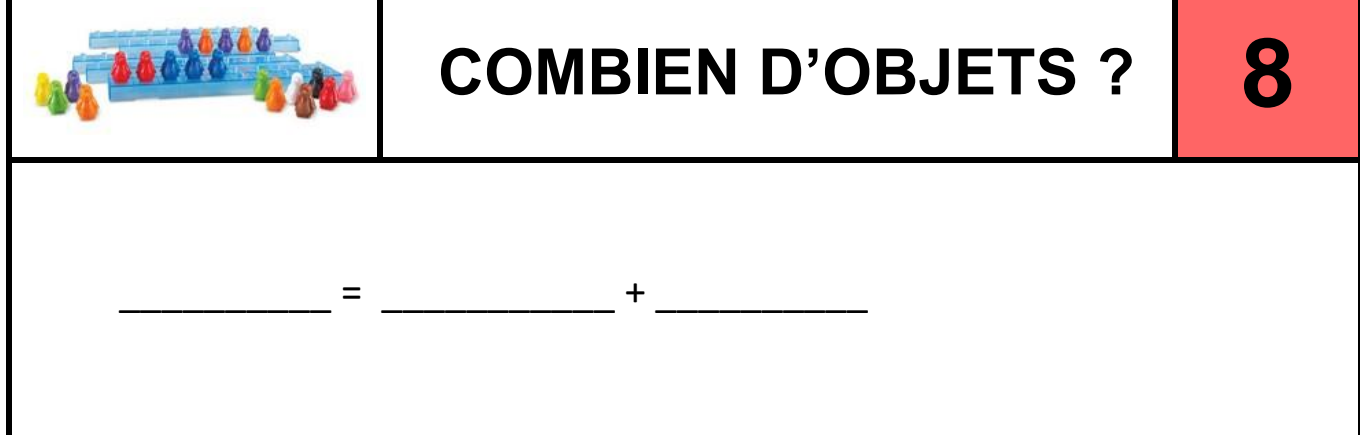

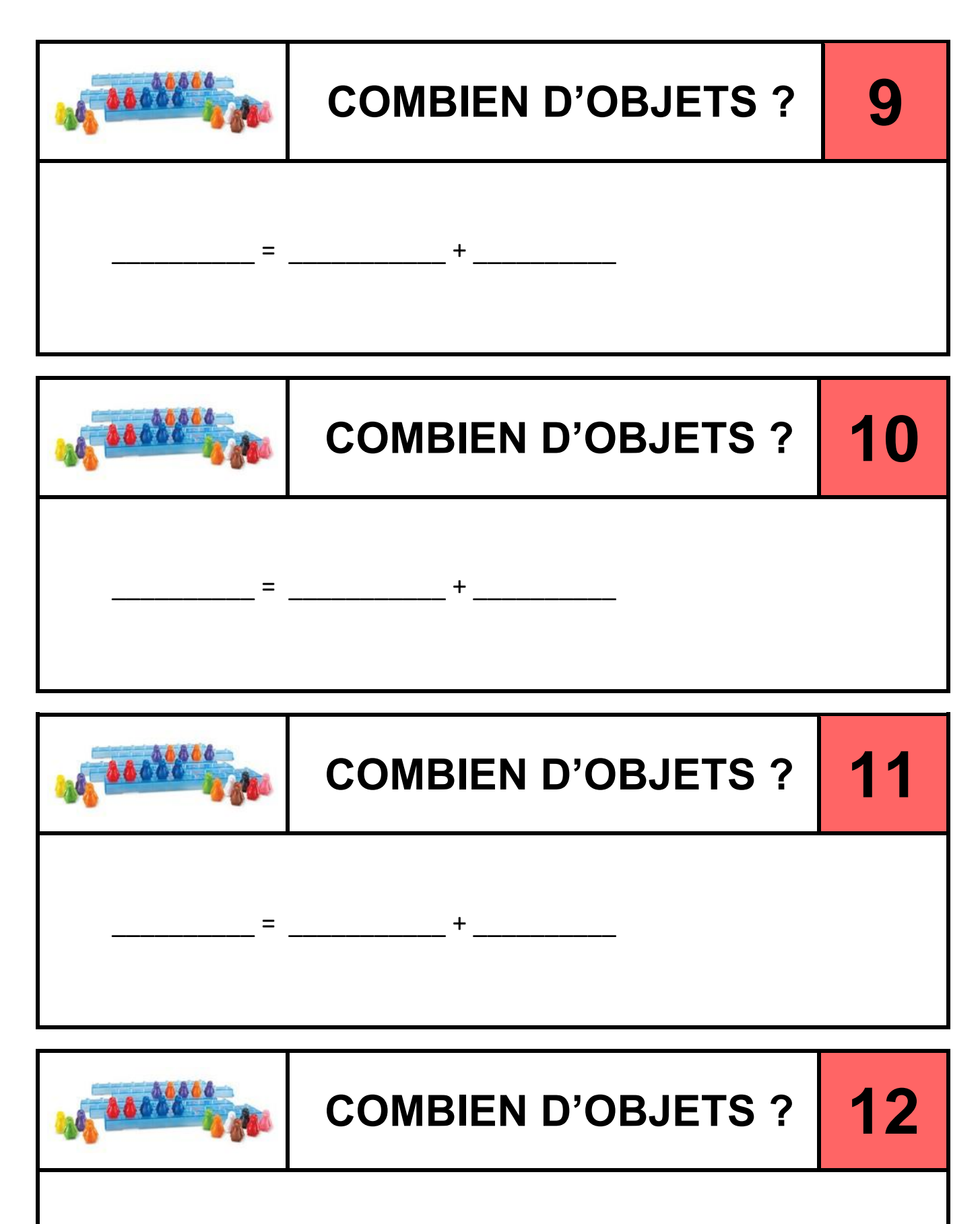

 $\frac{1}{2}$  =  $\frac{1}{2}$  =  $\frac{1}{2}$  +  $\frac{1}{2}$ 

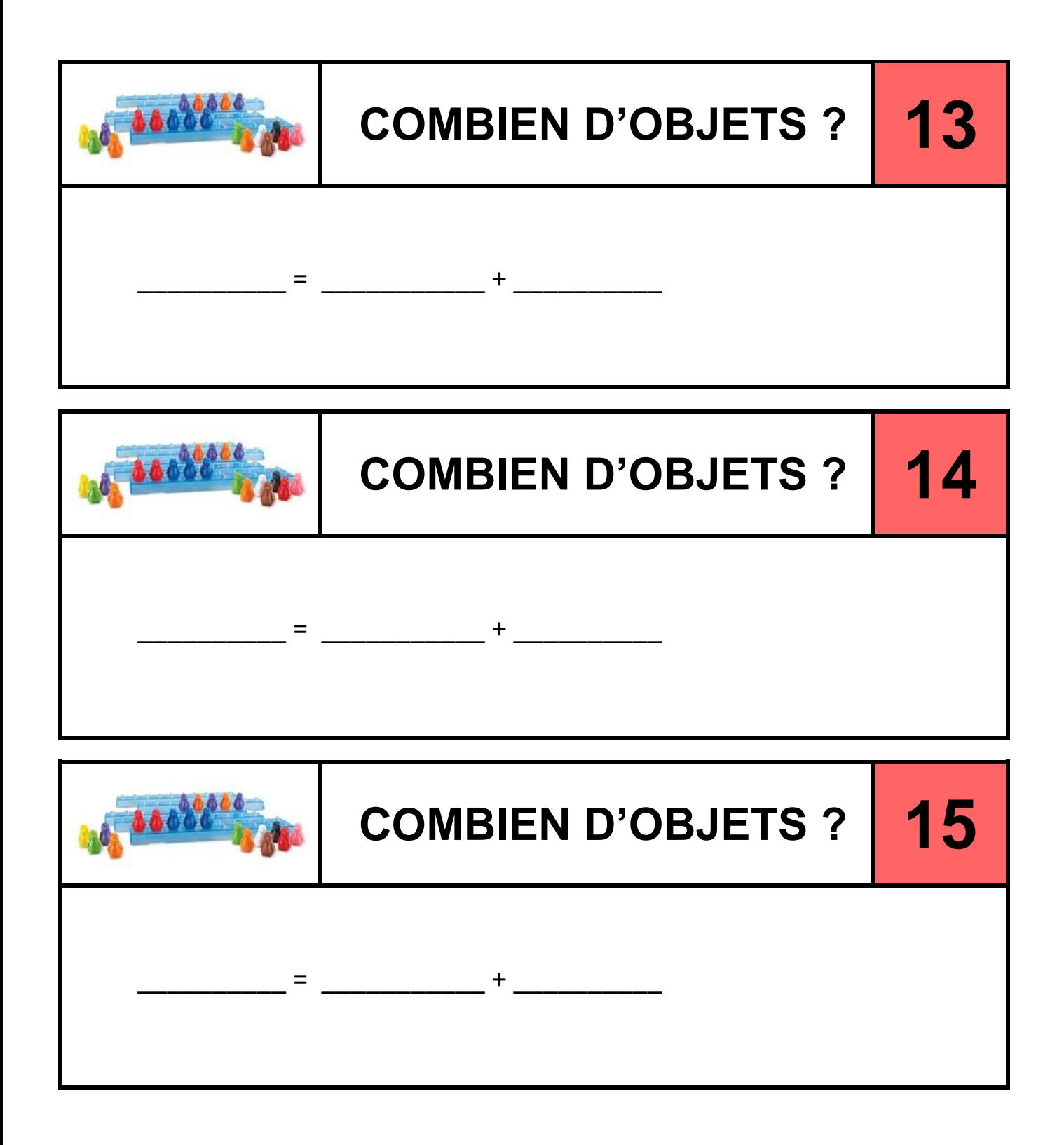

### CorrectionS COMBIEN D'OBJETS

#### **COMBIEN D'OBJETS ?**

## **correction 1**

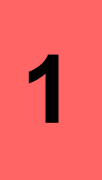

### $25 = 20 + 5$

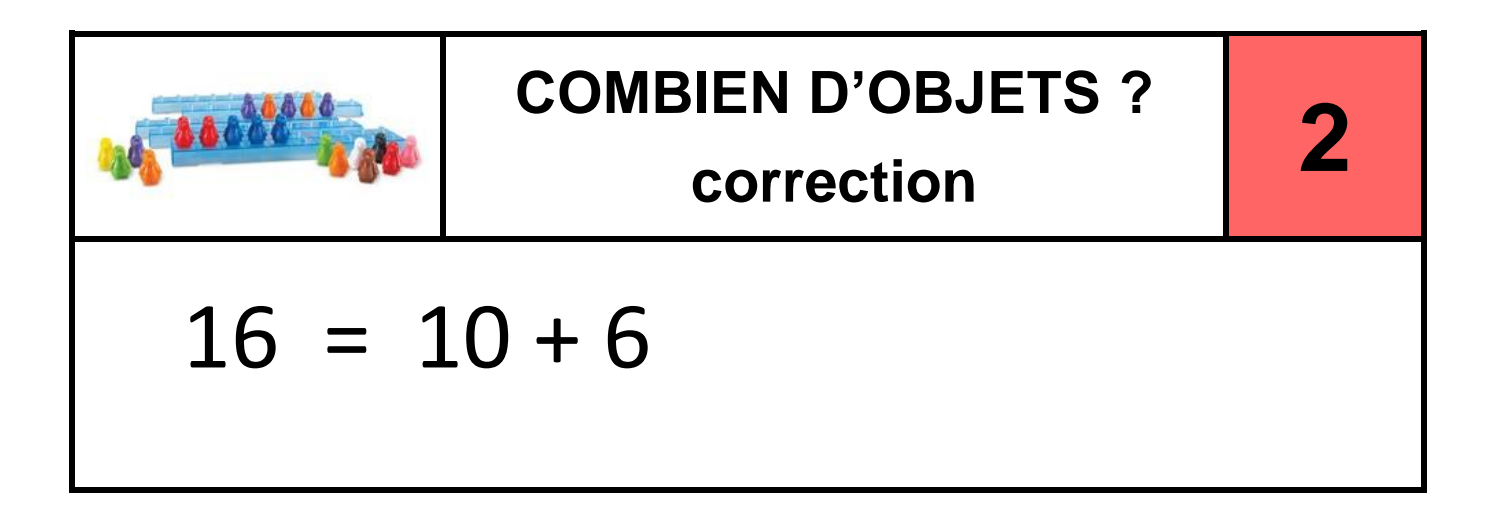

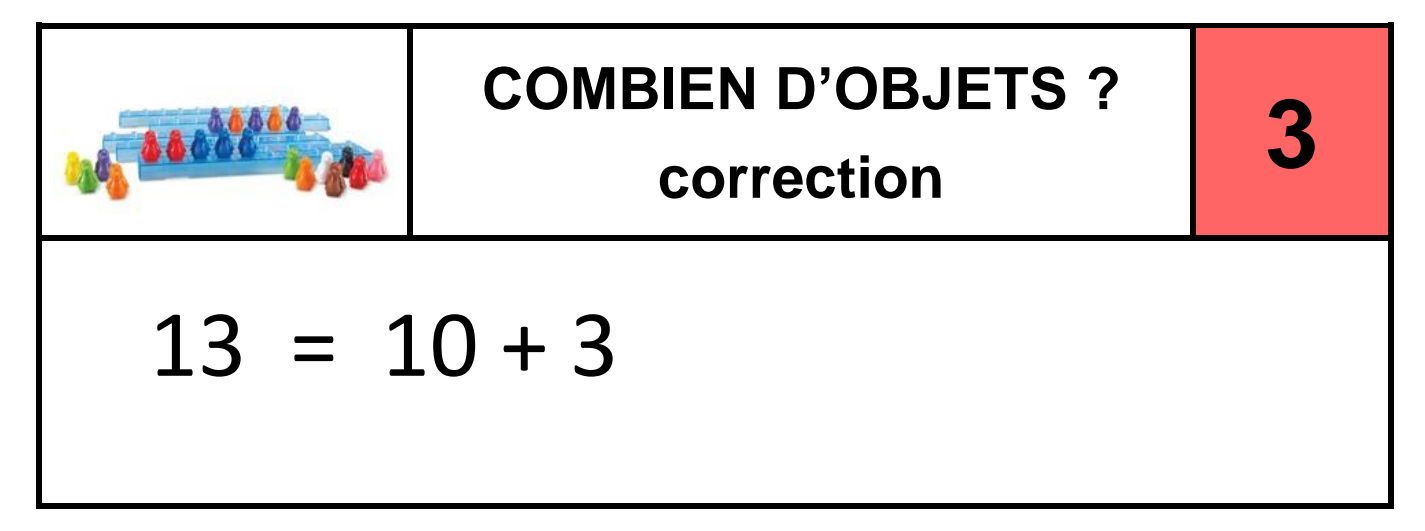

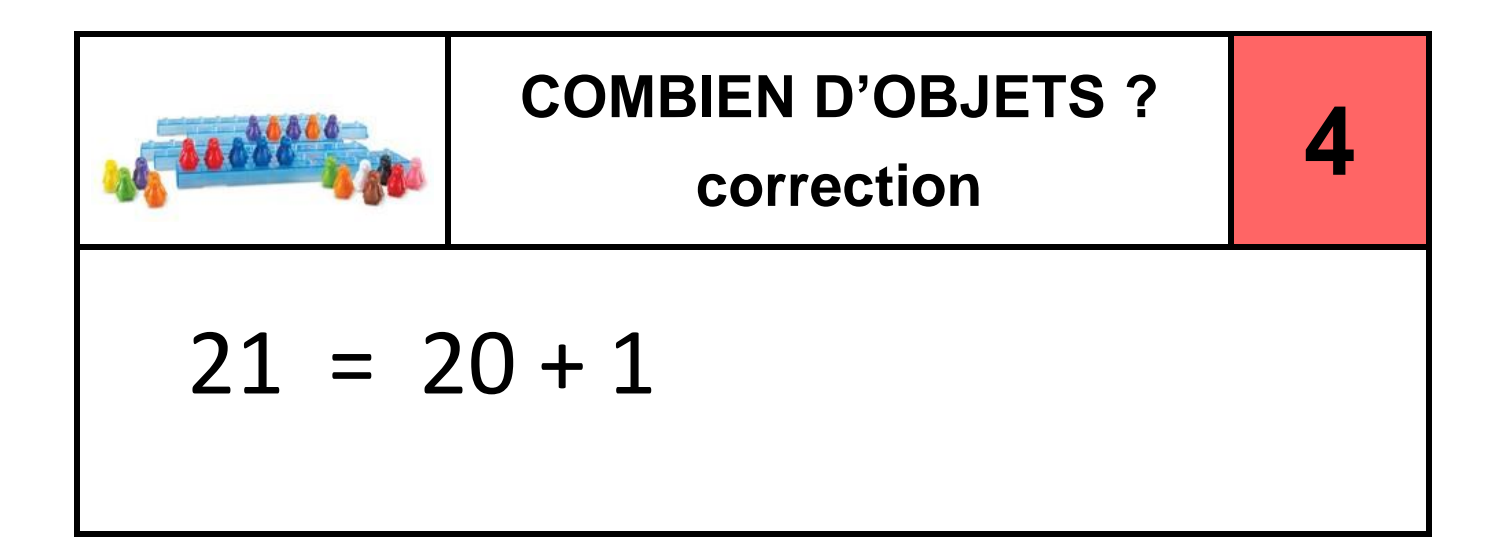

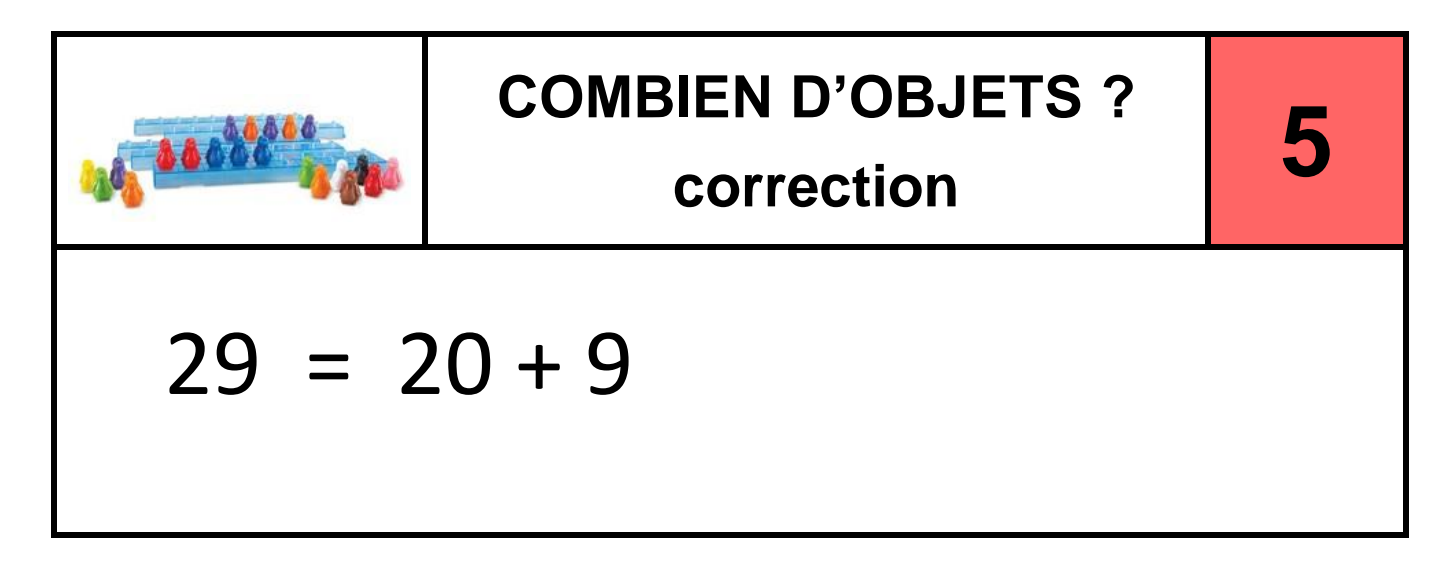

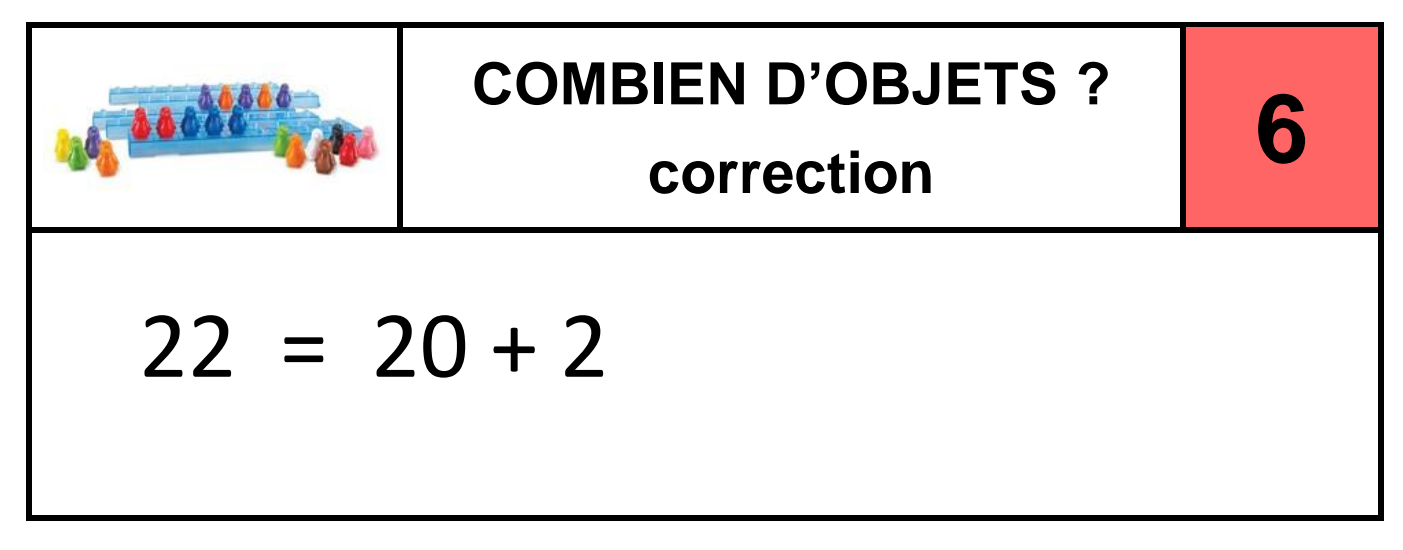

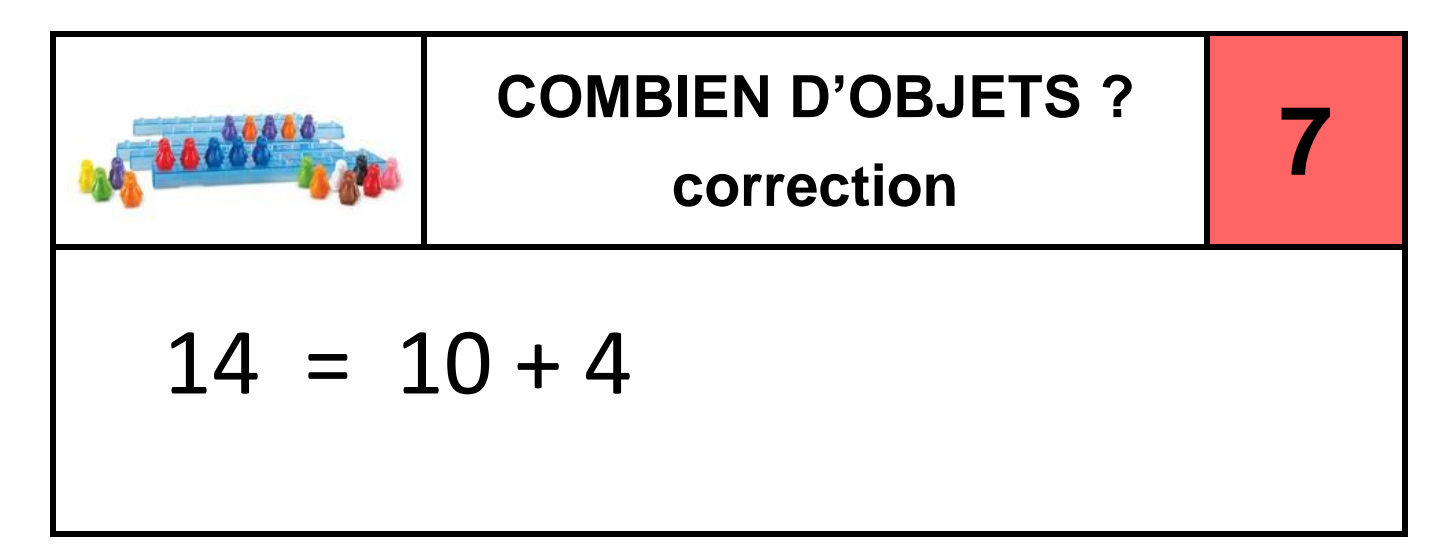

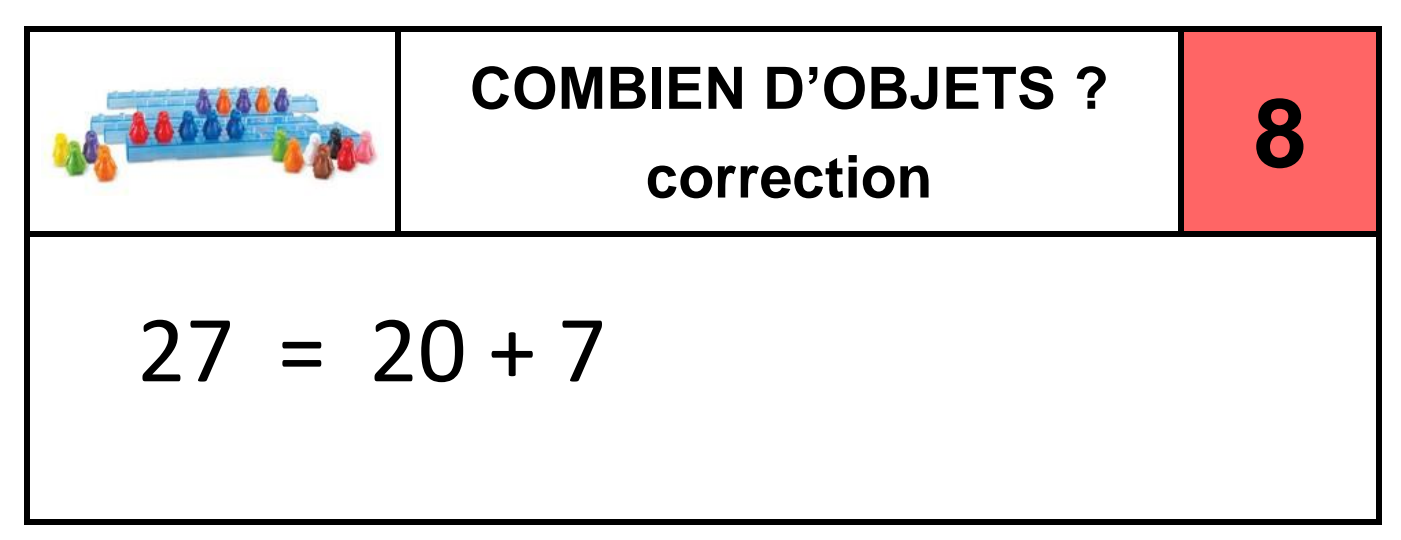

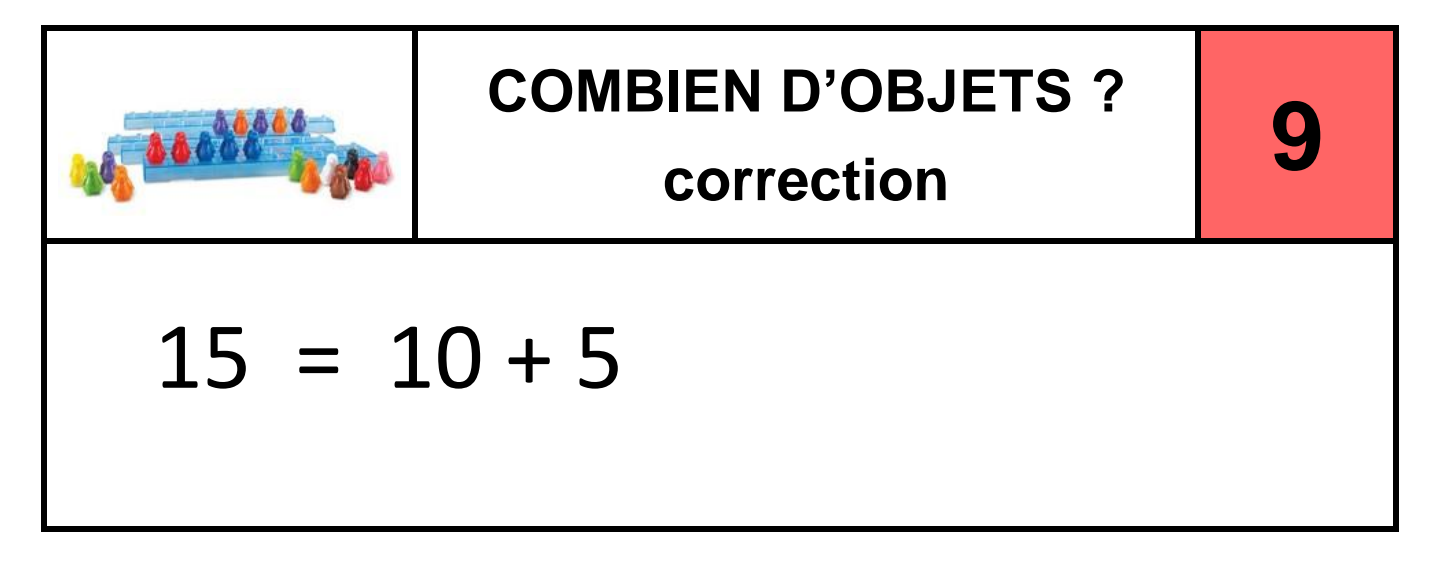

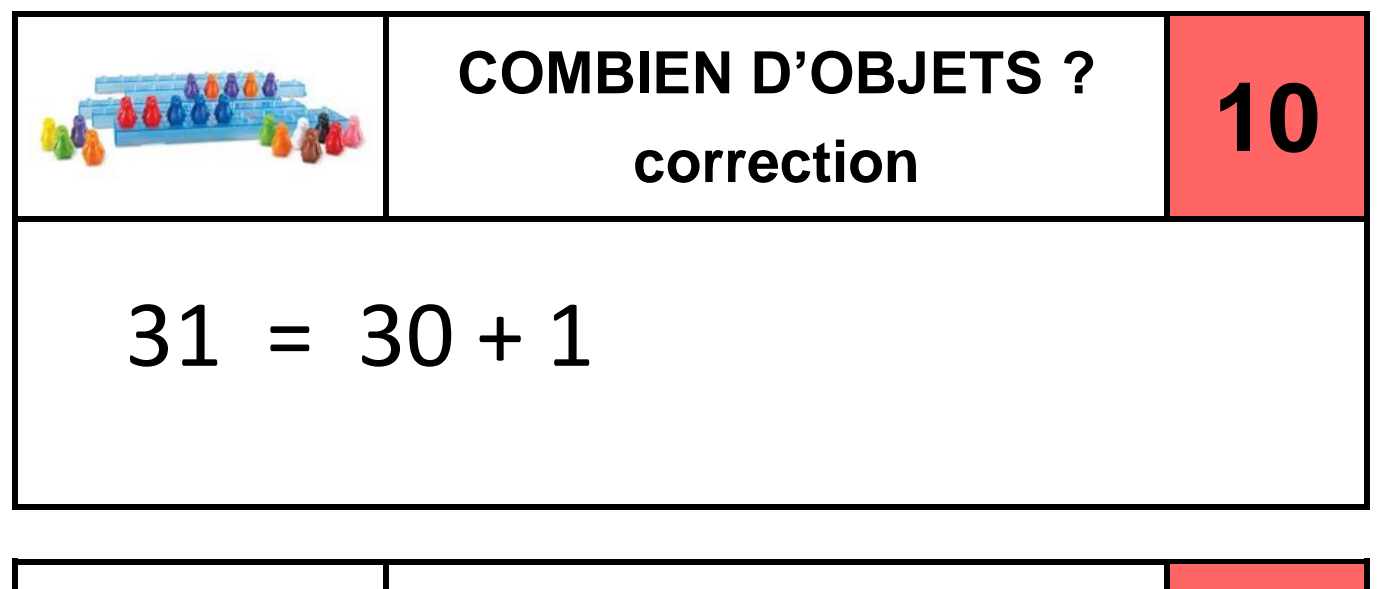

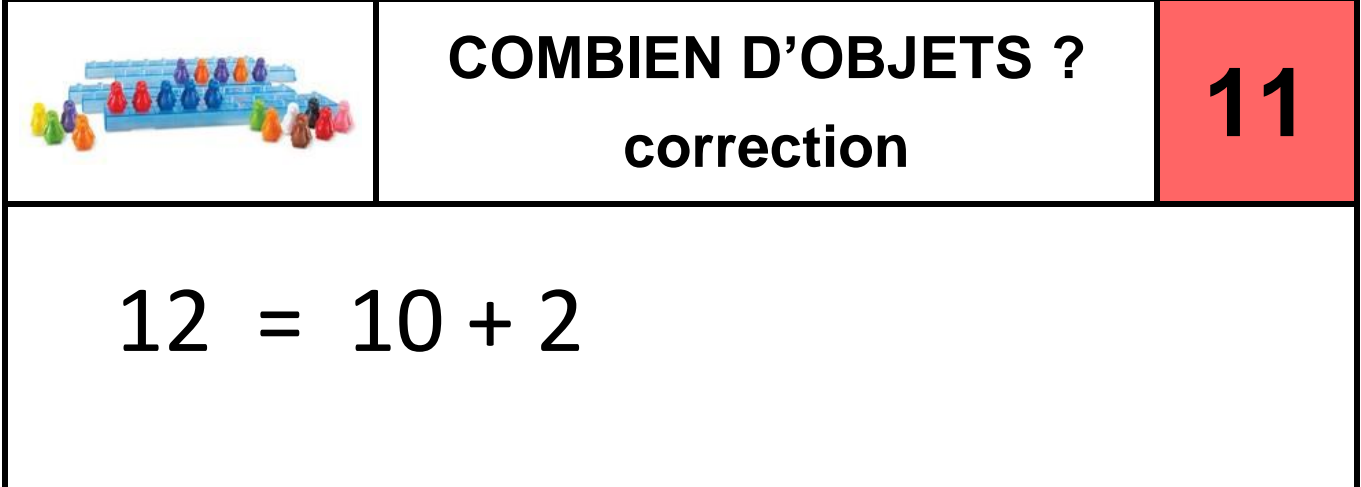

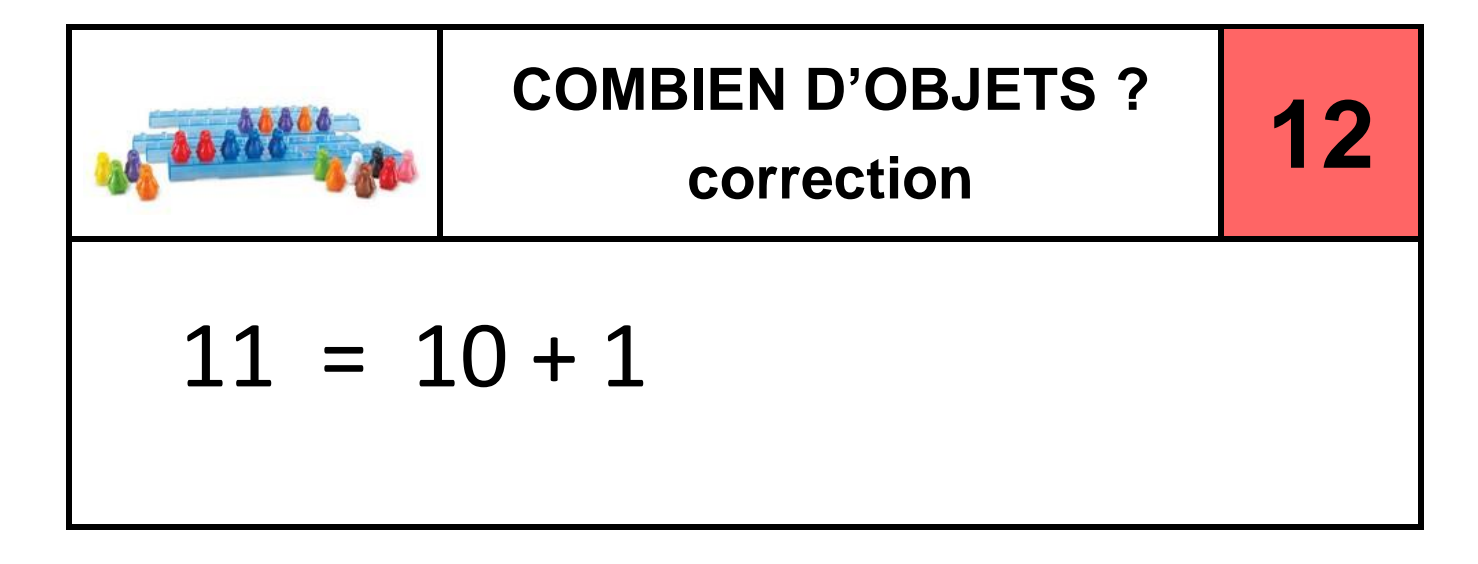

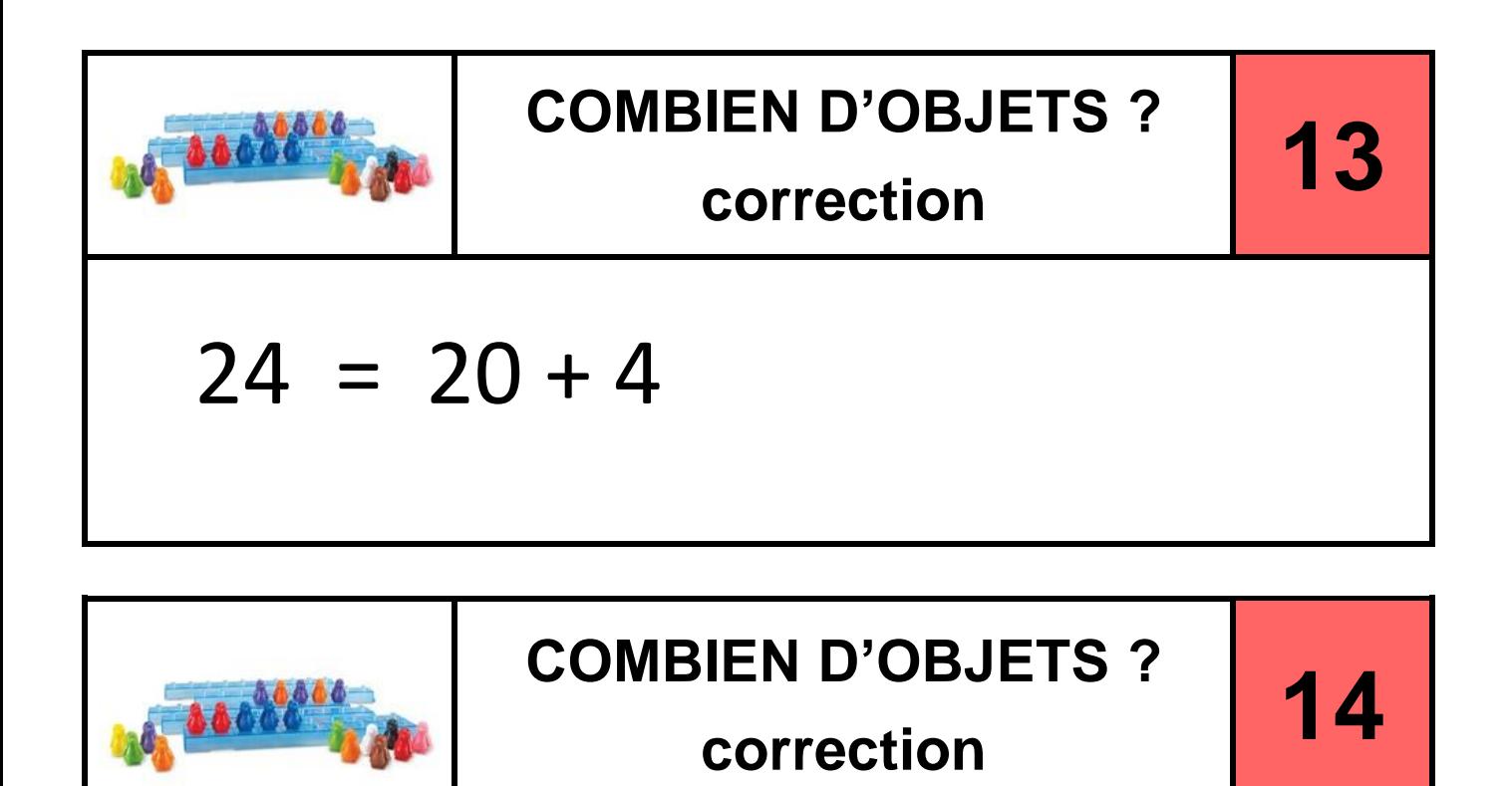

 $32 = 30 + 2$ 

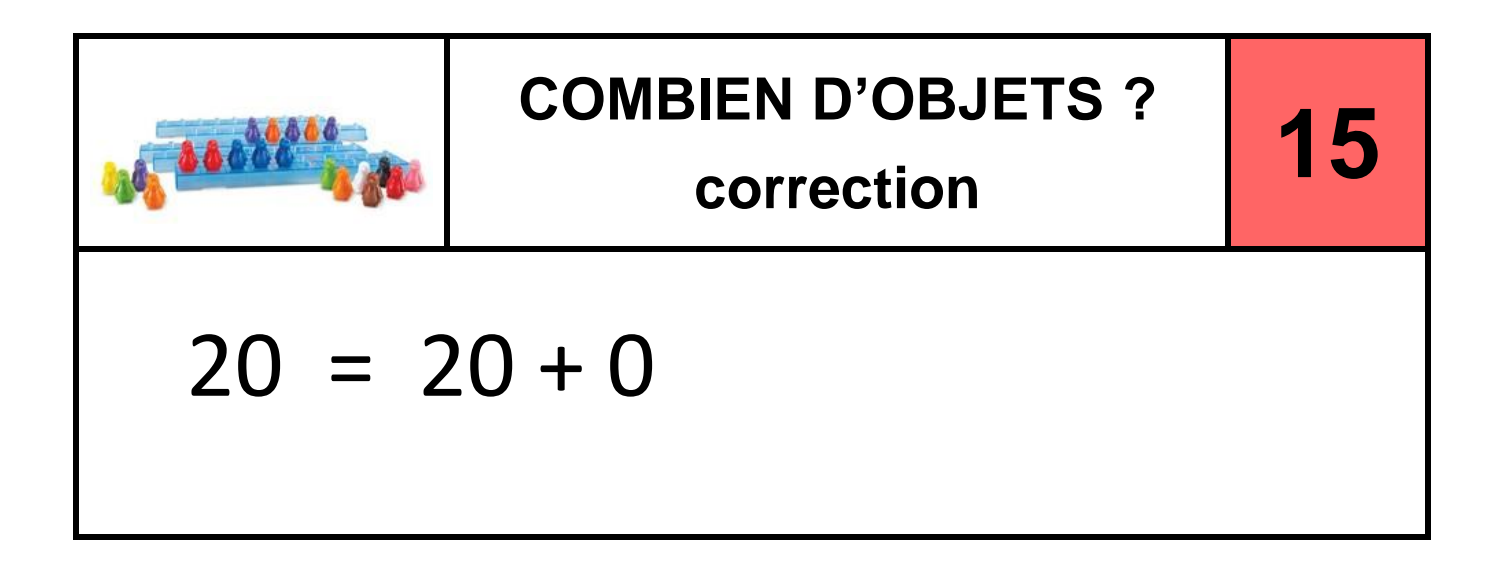